## **Variante 1: Wanderrouten in NIS lokal anlegen**

Bei dieser Variante werden die Wanderrouten intern oder "privat" gespeichert, also auf einer **lokalen Festplatte** einem **Netzlaufwerk** oder **Cloudspeicher**[1\)](#page--1-0). Wenn gewünscht, können die Routen in einem späteren Schritt auf die OSM-Datenbank übertragen werden. Das Speicherformat ist ein **[GeoPackage \(GPKG\)](https://lernplattform.map-site.de/doku.php/qgis/advanced/a_einstieg_und_wiederholung/lektion-3)** oder eine **PostGIS-Datenbank**, je nach Anforderung.

## **Routen digitalisieren**

Beim Digitalisieren gilt es, **[topologische und geometrische Fehler](https://lernplattform.map-site.de/doku.php/qgis/basic/f_vektorlayer_erzeugen_und_digitalisieren/fl03_topologie_geometrie) so gut wie möglich zu vermeiden**. Topologische Fehler sind "Unmöglichkeiten" wie zum Beispiel ein Weg, der auf einem Fluss verläuft oder eine Wanderroute welche keinem Weg folgt. Geometrische Fehler entstehen, wenn man zum Beispiel eine Linie mit einem Punkt, oder eine Fläche mit 2 Punkten zeichnet.

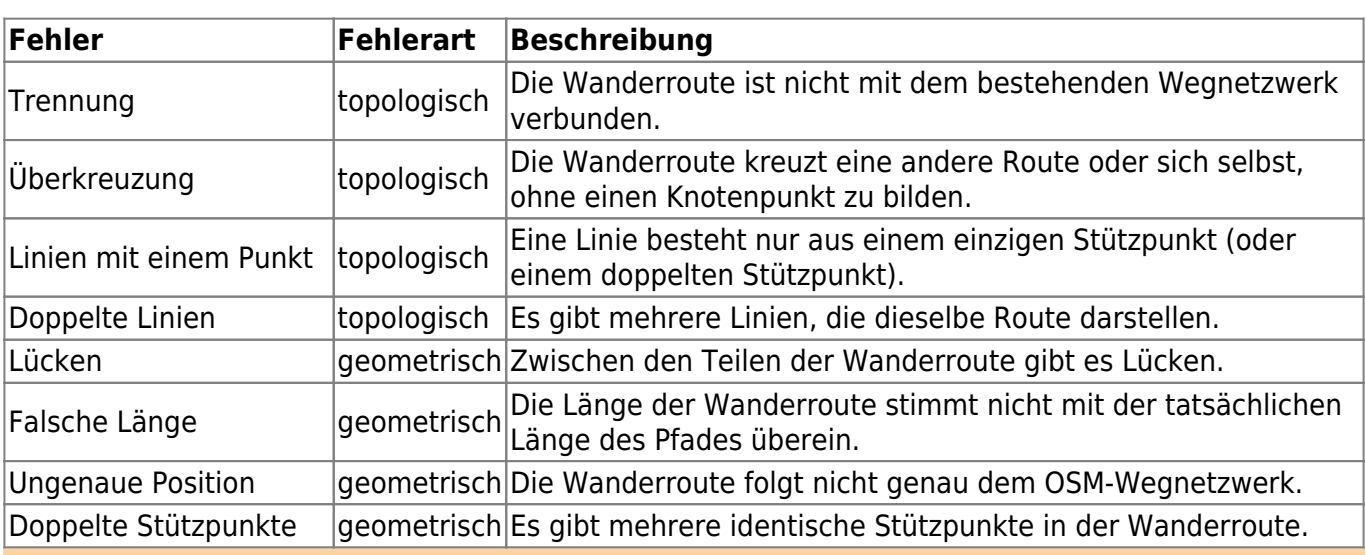

## **Hier einige mögliche Fehler beim Digitalisieren von Routen/Wegen:**

## Das **nachträgliche Korrigieren kann sehr**

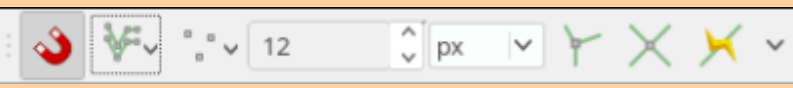

**zeitaufwändig und fehleranfällig** sein. Es ist immer besser, sich Zeit beim Digitalisieren zu nehmen und unbedingt notwendig: die **Snapping Toolbox** bzw. die **Einrastwerkzeugleiste** zu verwenden!

Ein Netzlaufwerk oder eine Cloud können in einem schlechten Netzwerk QGIS erheblich ausbremsen!

[<sup>1\)</sup>](#page--1-0)

Last update: 2023/06/11 20:32 handbooks:nis:b\_wanderwege\_anlegen:1\_lokal\_in\_nis https://lernplattform.map-site.de/doku.php/handbooks/nis/b\_wanderwege\_anlegen/1\_lokal\_in\_nis?rev=1686508334

From: <https://lernplattform.map-site.de/> - **Lernplattform für OpenSource GIS**

Permanent link: **[https://lernplattform.map-site.de/doku.php/handbooks/nis/b\\_wanderwege\\_anlegen/1\\_lokal\\_in\\_nis?rev=1686508334](https://lernplattform.map-site.de/doku.php/handbooks/nis/b_wanderwege_anlegen/1_lokal_in_nis?rev=1686508334)**

Last update: **2023/06/11 20:32**

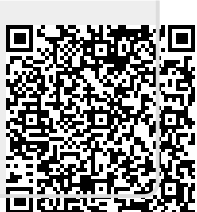